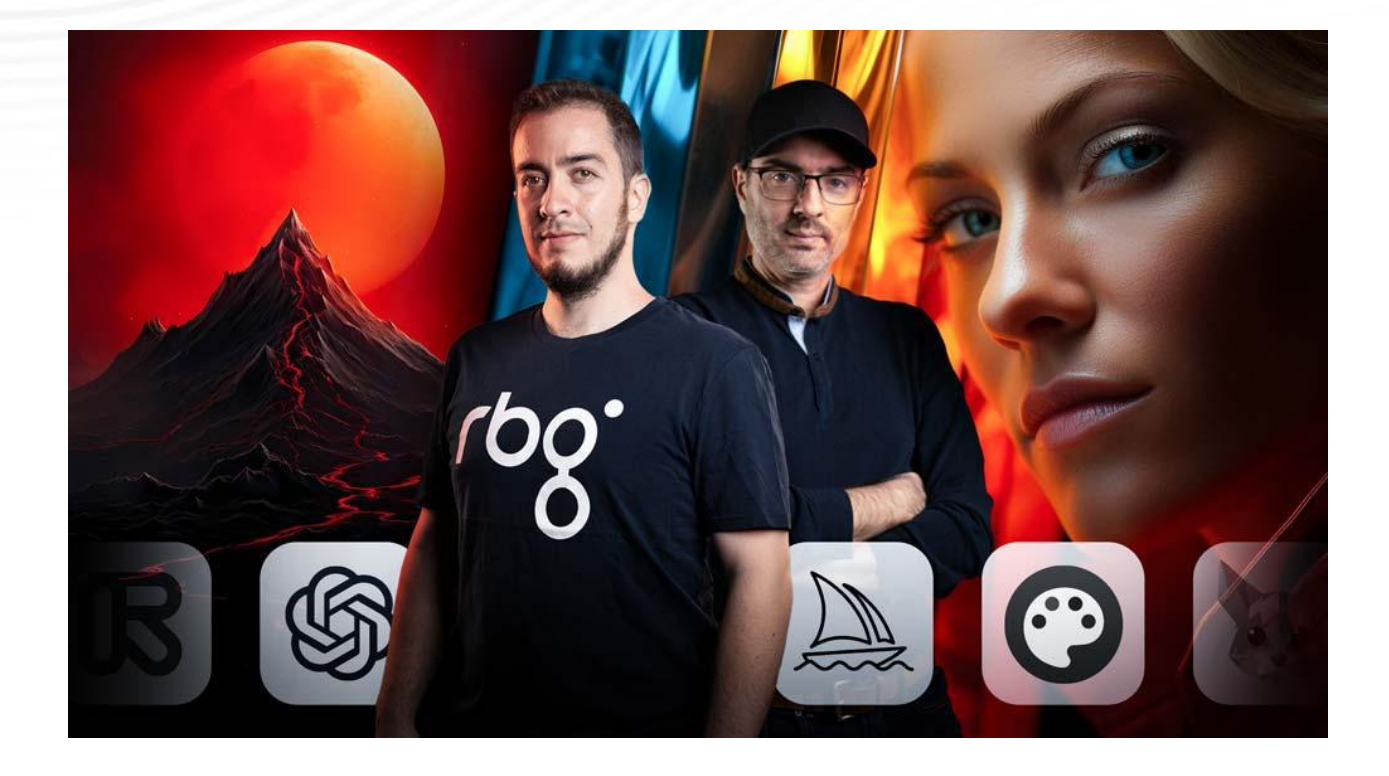

# **ÍNDICE DE CONTENIDOS ESPECIALIZACIÓN EN INTELIGENCIA ARTIFICIAL**

Conoce en profundidad todas las clases que componen esta especialización.

## **CIMIENTOS DE LA INTELIGENCIA ARTIFICIAL**

#### **Tipos y aplicaciones de la inteligencia artificial en el ámbito del vídeo**

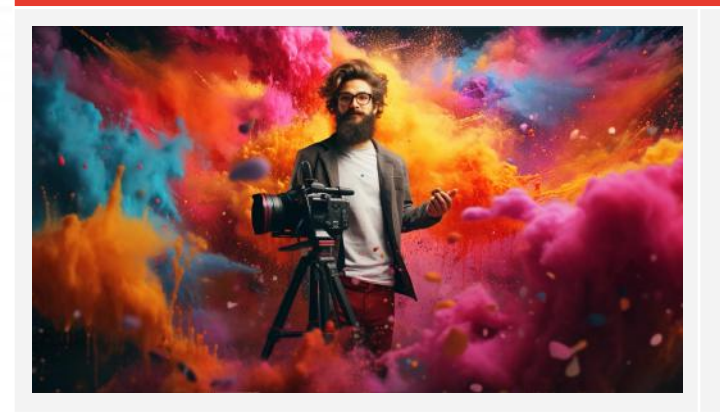

Explora cómo la IA está transformando la producción de vídeos, desde la edición automatizada hasta la generación de efectos visuales impresionantes. Aprende sobre las herramientas y técnicas más innovadoras, y descubre cómo aplicarlas en tus propios proyectos.

#### **Introducción: Intentando entender todo este lío**

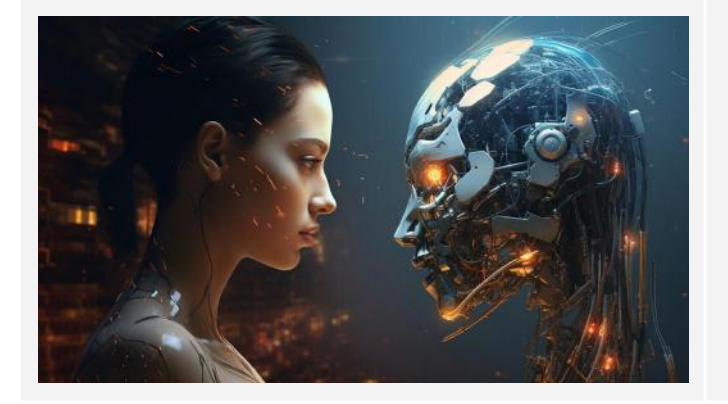

Sumérgete en los fundamentos de la inteligencia artificial y desentraña sus conceptos clave. Esta introducción te proporcionará una comprensión clara y accesible de los principios básicos de la IA, desmitificando terminologías complejas y preparando el terreno para un aprendizaje más profundo.

#### **Aplicaciones posibles y mucho más. Desafíos en el futuro en la IA**

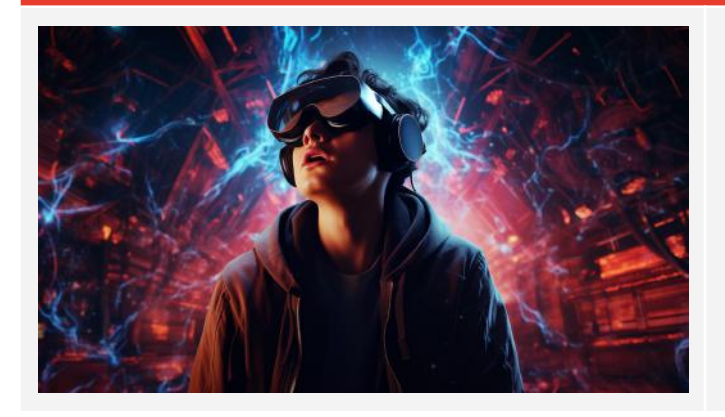

Descubre las vastas aplicaciones de la IA en diversos sectores y los desafíos actuales y futuros que enfrenta, y entiende cómo superar los obstáculos éticos y técnicos de un mundo cada vez más impulsado por esta tecnología.

#### **Ética en la era de la IA ft Ángel Sanchez Vera**

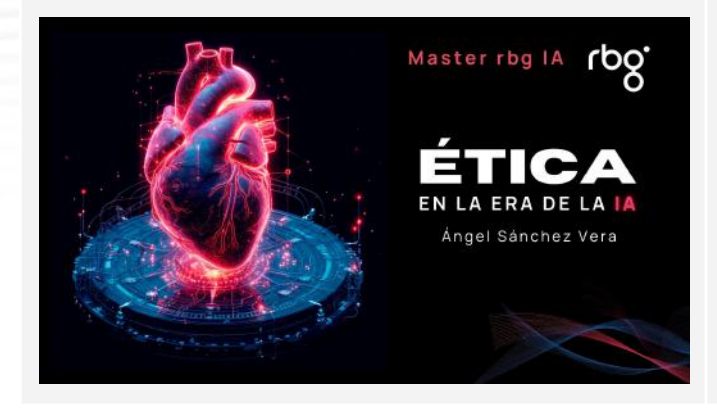

Explora los desafíos éticos que plantea la inteligencia artificial con el experto Ángel Sánchez Vera. Entiende las implicaciones morales y legales de la IA y aprende a implementar prácticas responsables en tus proyectos tecnológicos.

### **ITINERARIO EXPRESS**

**Itinerario express**

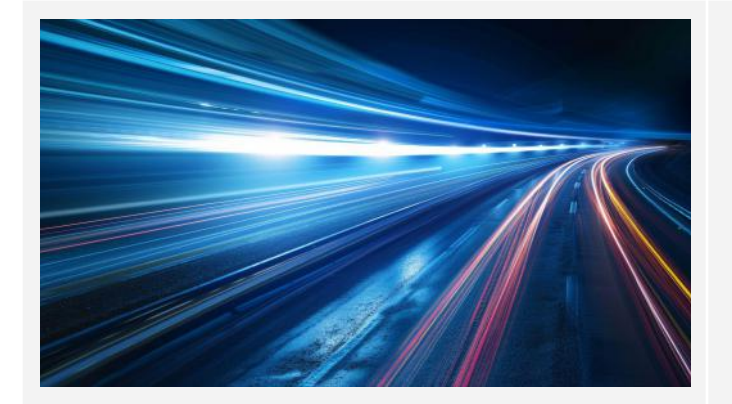

Recorre los fundamentos del neuromarketing visual y la neurocomunicación audiovisual. Domina técnicas clave para reforzar tu mensaje ante la cámara, mejorando así la conexión con tu audiencia y aumentando la tasa de conversión en tus proyectos.

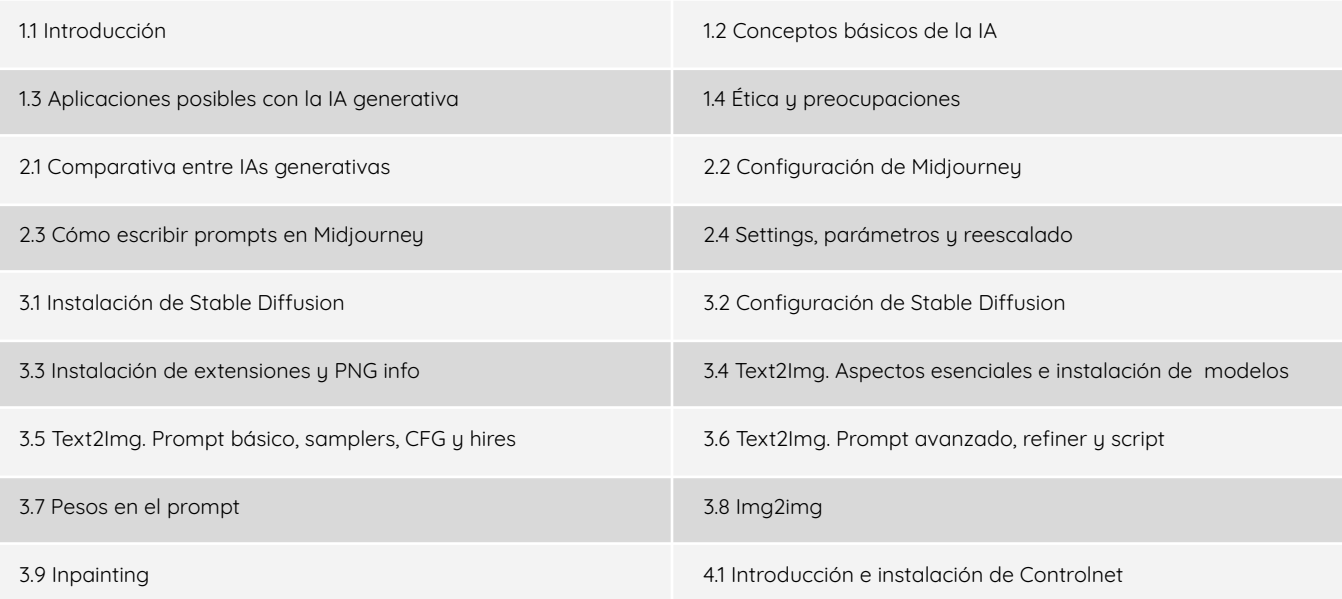

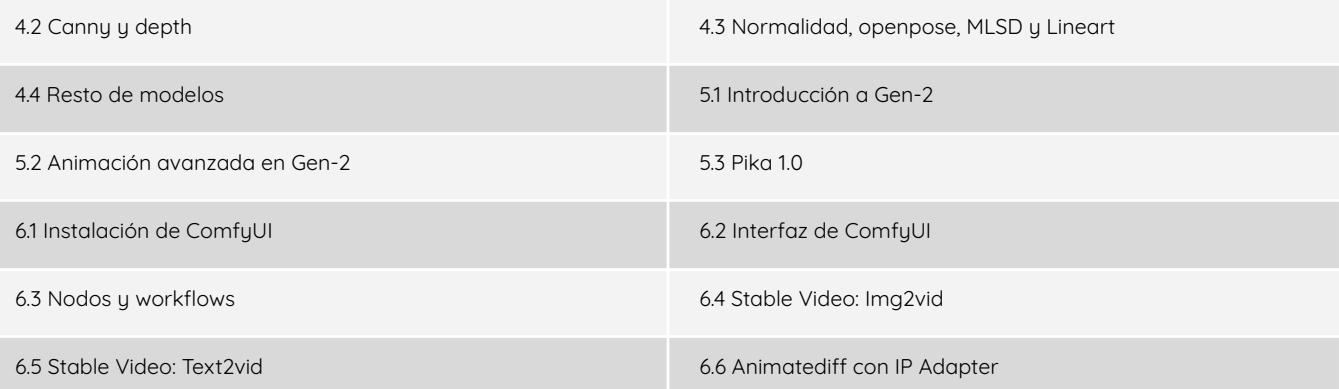

# **ITINERARIO BÁSICO (FOTOGRAF-IA)**

#### **Midjourney**

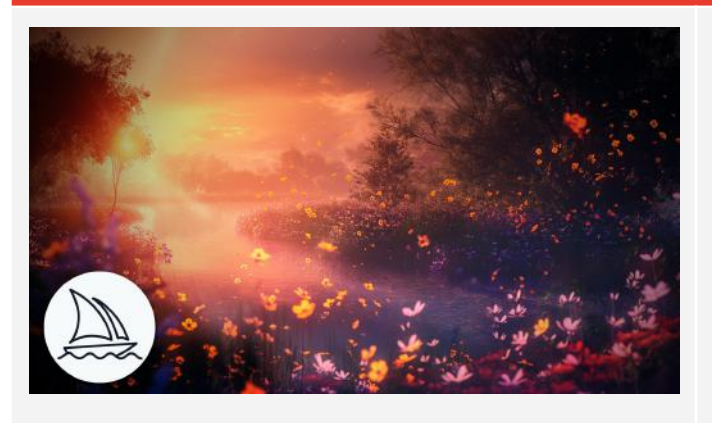

Adéntrate en el mundo de Midjourney, una potente herramienta de generación de imágenes, y aprende a crear imágenes impactantes y profesionales mediante prompts. Desde conceptos básicos hasta técnicas avanzadas, perfecciona tus habilidades en la fotografía digital y optimiza tus proyectos visuales.

#### **Episodios**

1. Introducción a Midjourney 2. Midjourney Pro I

3. Midjourney Pro II

#### **Stable Diffusion**

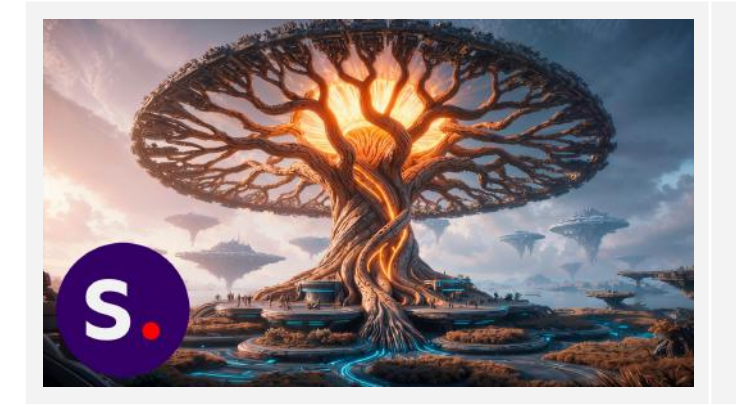

Descubre cómo dominar Stable Diffusion, otra de las herramientas generativas por excelencia de la actualidad, y aprende técnicas avanzadas como Text2Img, Img2Img, Upscale y el uso de ControlNet para el refinamiento de tus creaciones.

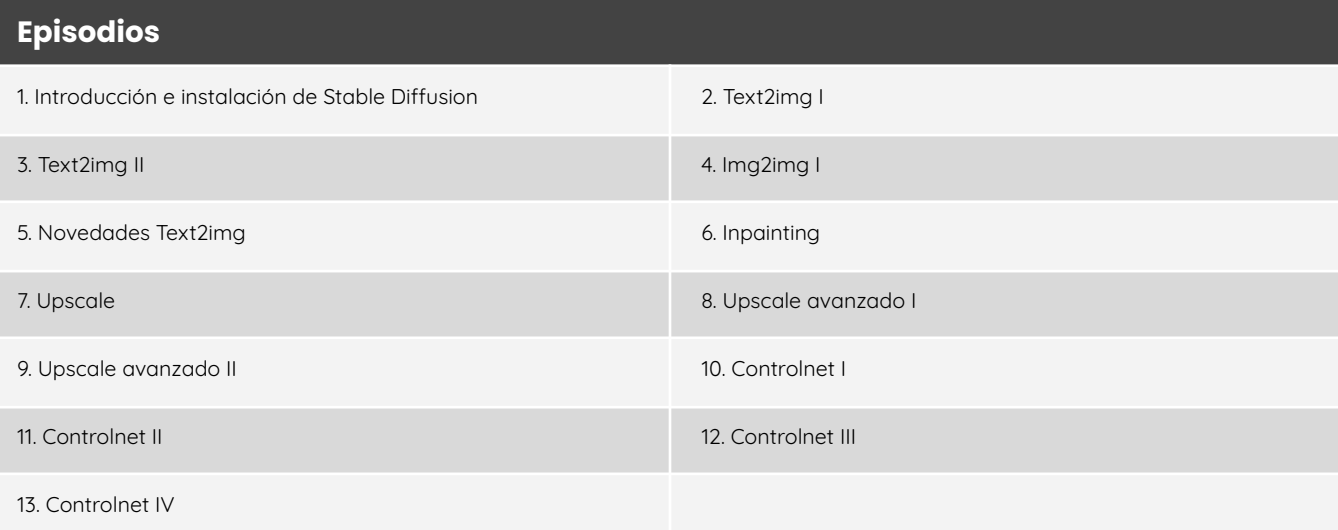

#### **Otras**

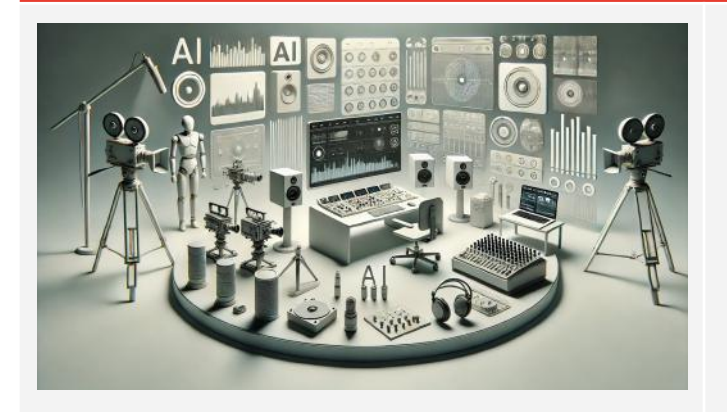

Explora una variedad de herramientas de generación de imágenes que ampliarán tus capacidades creativas. Desde DALL-E y sus increíbles capacidades de creación artística, pasando por Ideogram, hasta Adobe Firefly, descubre cómo estas tecnologías pueden transformar tus proyectos y optimizar tu flujo de trabajo.

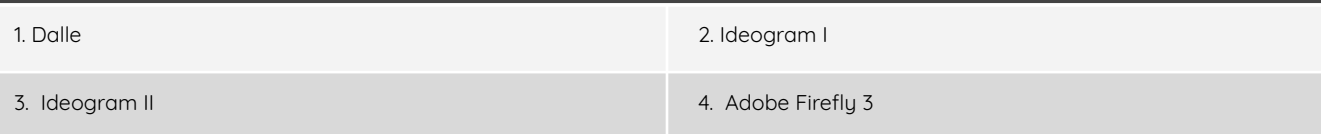

# **ITINERARIO BÁSICO (VIDEOGRAF-IA)**

#### **Preproducción con IA**

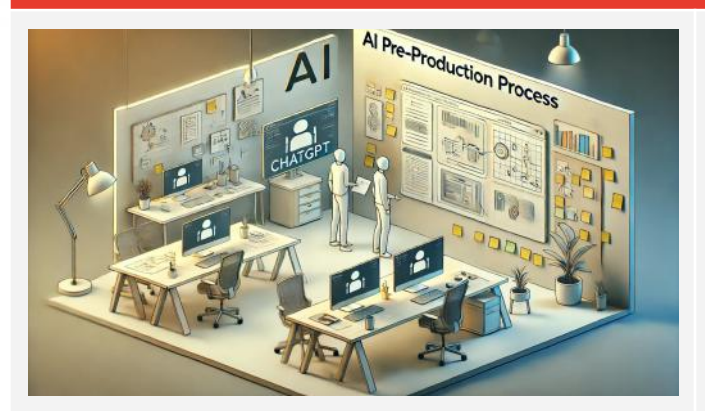

Domina el uso de la IA en la fase de preproducción de videos. Aprende a crear guiones, prompts y storyboards hiperrealistas con herramientas avanzadas como ChatGPT, y optimiza tus procesos creativos, logrando una planificación eficiente y efectiva.

#### **Episodios**

- 
- 1. Creación de guiones con ChatGPT 2. Repaso ChatGPT + Creación de prompts
- 
- 3. Actualización ChatGPT I 4. Actualización ChatGPT II
- 5. Storyboards hiper realistas

#### **Generadores de vídeo**

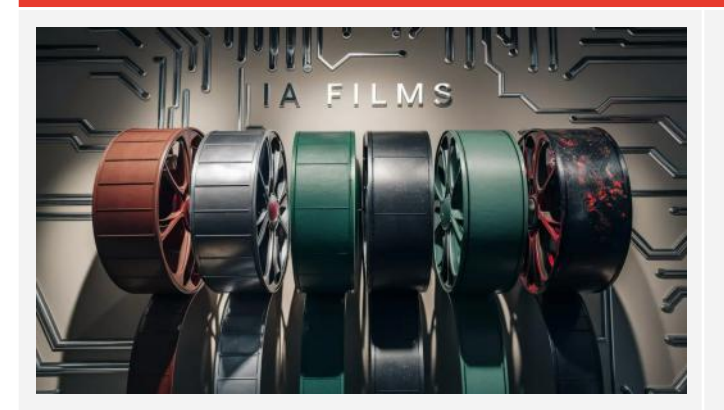

Desde Runway GEN-1 y GEN-2 hasta Kaiber, Runway o Pika, descubre cómo estas herramientas pueden transformar tus ideas en videoclips impresionantes. Aprende a utilizar generadores de discurso y técnicas avanzadas para crear contenido visual de alta calidad.

#### **Episodios**

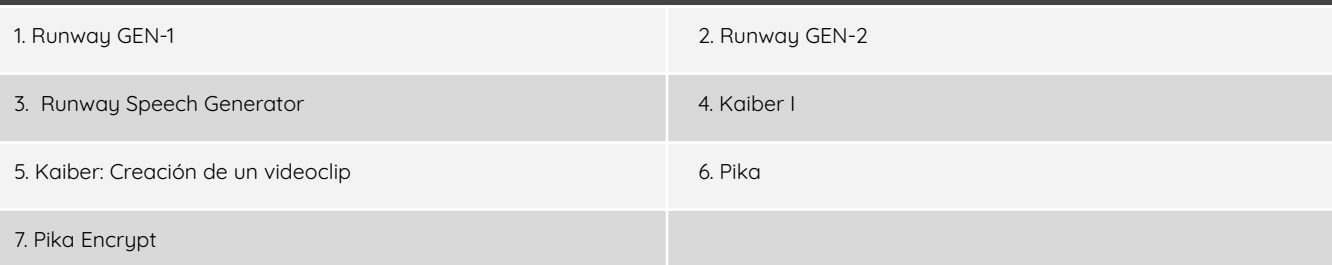

#### Especialización RBG IA 6

#### **Stable Diffusion**

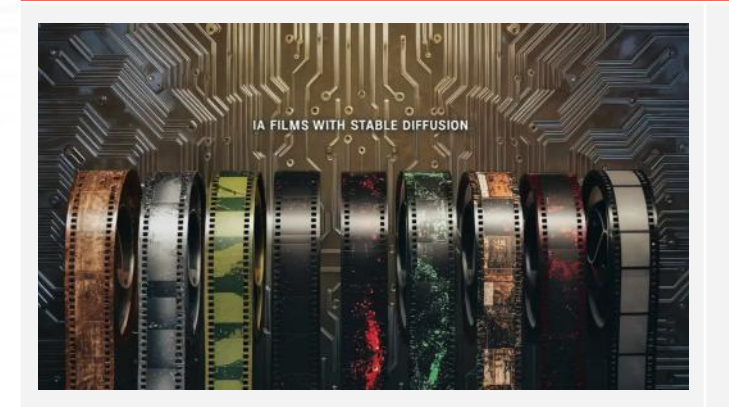

Sumérgete en el mundo del vídeo con Stable Diffusion. Aprende a utilizar SadTalker y Deforum para generar contenidos visuales innovadores, y descubre cómo integrar Parseq en tu flujo de trabajo con Deforum para obtener resultados sorprendentes.

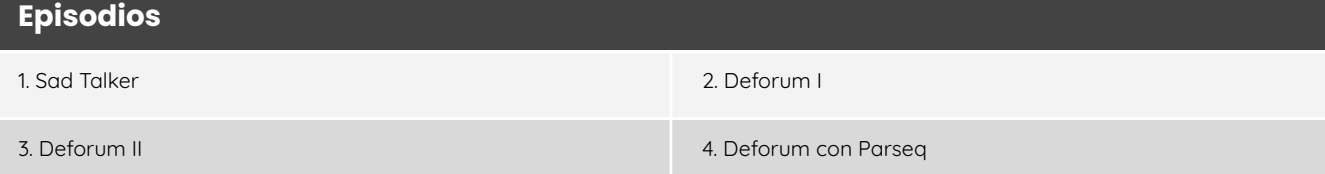

#### **Postproducción con IA**

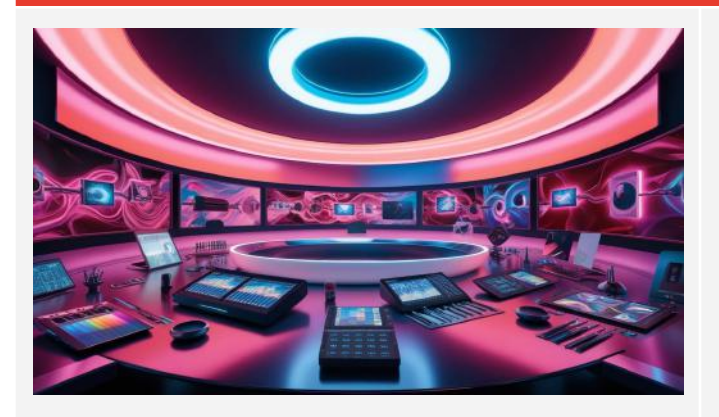

Optimiza la fase de postproducción de tus videos utilizando herramientas potenciadas por IA en Premiere Pro, After Effects y DaVinci Resolve, mejorando la calidad y eficiencia de tus proyectos. Desde ampliación generativa y corrección de color hasta cortes inteligentes y desarrollo de efectos especiales brutales.

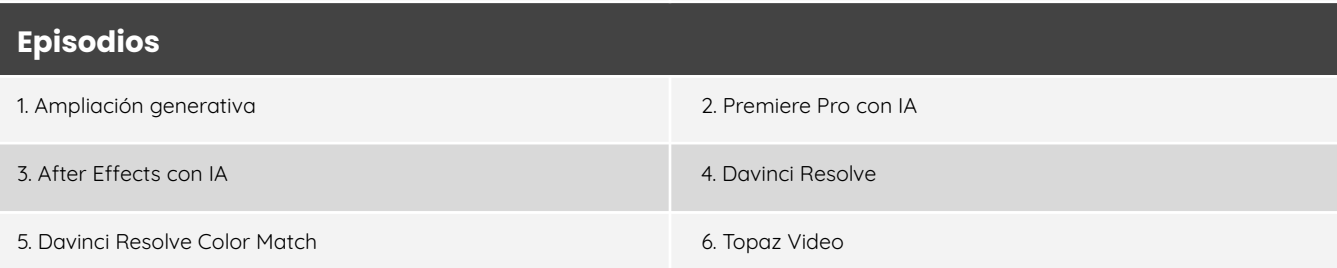

# **ITINERARIO AVANZADO (FOTOGRAF-IA)**

#### **Midjourney**

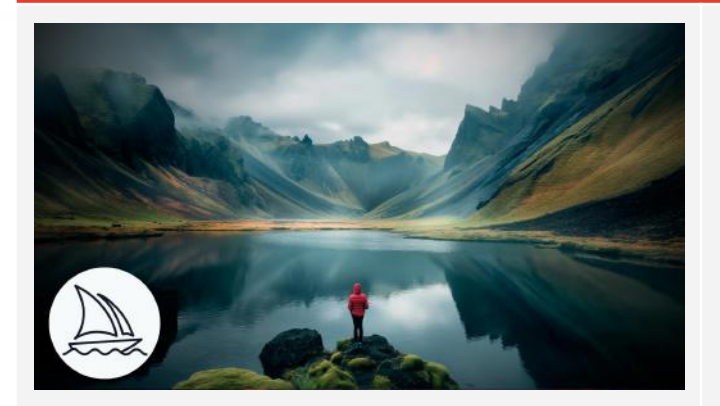

Profundiza en las capacidades avanzadas de Midjourney, perfeccionando tus habilidades para crear imágenes impactantes. Aprende a utilizar herramientas sofisticadas como Midjourney Tune, Sref y Alpha, y desarrolla tus propios estilos visuales únicos.

#### **Episodios**

1. Midjourney Tune 2. Midjourney Sref

3. Midjourney Alpha 4. Creando estilos propios (Los pájaros de la IA)

#### **Stable Diffusion**

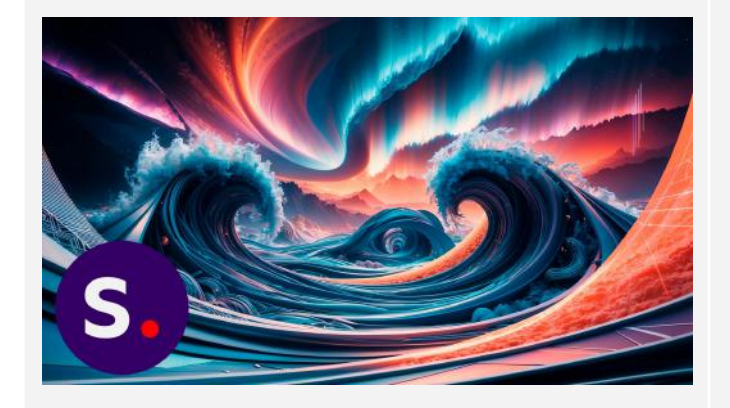

Explora las funcionalidades avanzadas de Stable Diffusion para la creación y manipulación de imágenes. Desde SD Forge y SDXL Lighting hasta Inpainting XL y Hyper models. Adquiere las habilidades necesarias para dar a tus proyectos fotográficos una personalización más potente y ambiciosa.

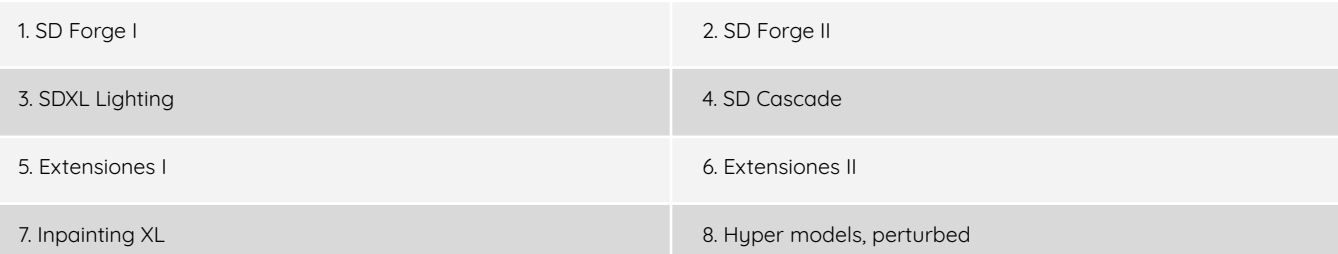

#### **Fooocus**

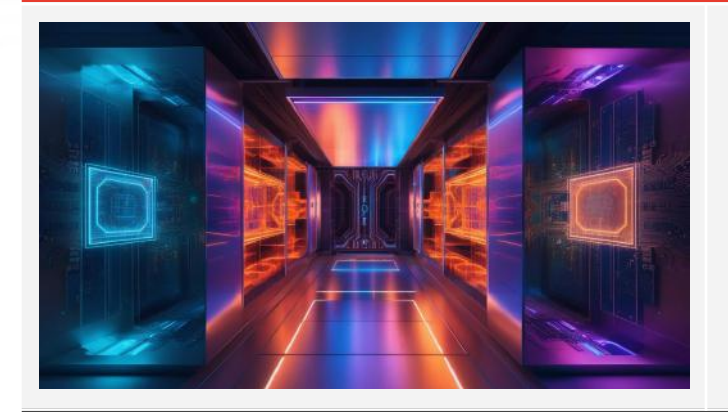

Aprende a utilizar Foocus y Foocus Inswapper para crear, transformar y mejorar imágenes de manera precisa y creativa. Lleva tus habilidades de edición a un nuevo nivel, optimizando tus resultados visuales.

#### **Episodios**

1. Fooocus 2. Fooocus Inswapper

#### **Kohya**

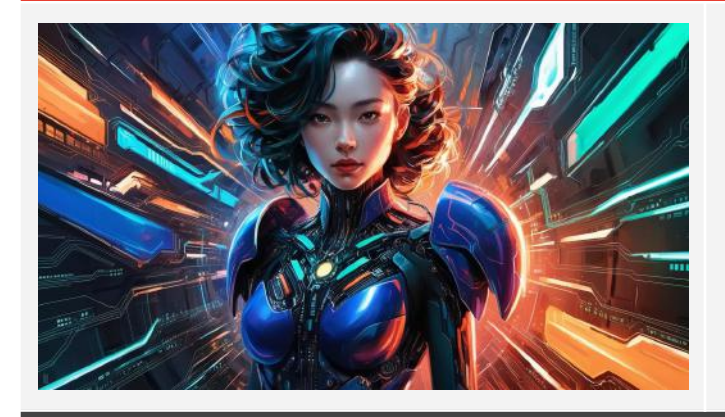

Descubre cómo dominar Kohya, una potente herramienta para la creación y manipulación de imágenes. A través de los módulos Kohya I y Kohya II, dominarás técnicas avanzadas para generar imágenes impresionantes y elevar la calidad de tus proyectos fotográficos.

#### **Episodios**

1. Kohya I 2. Kohya II

#### **Comfy UI**

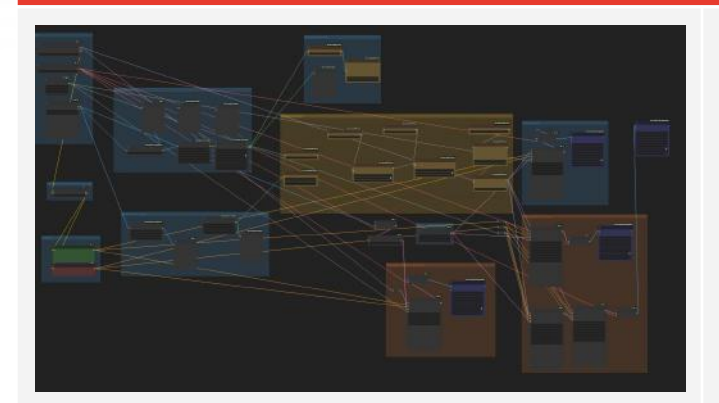

Domina Comfy UI, una interfaz avanzada para la creación y manipulación de imágenes. A través de módulos progresivos, aprende a utilizar múltiples prompts y áreas de composición, y optimiza tu flujo de trabajo en el desarrollo de imágenes.

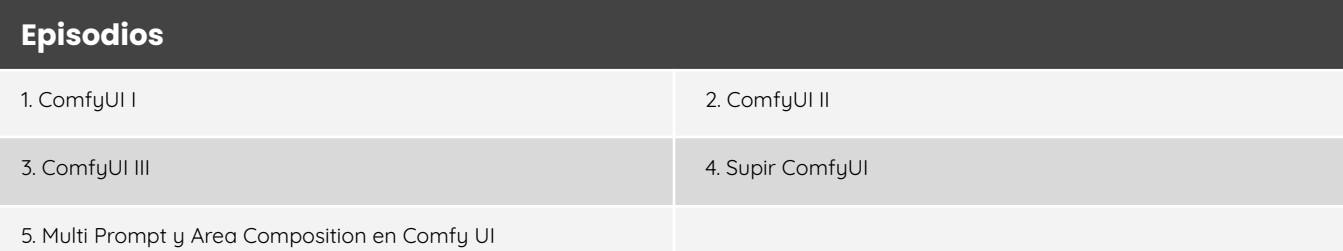

#### **Leonardo AI**

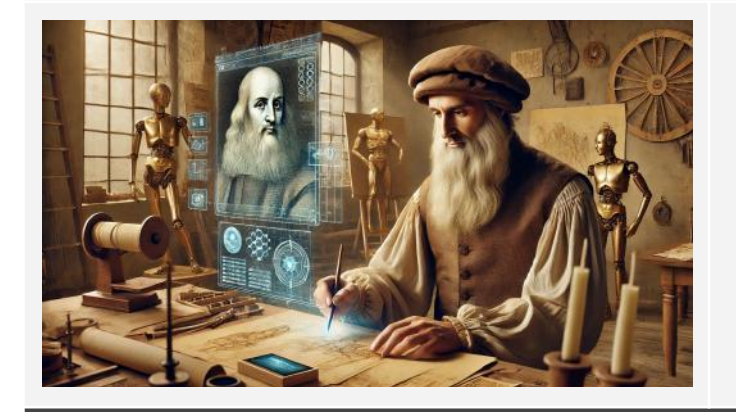

Profundiza en las capacidades de Leonardo AI. Aprende a usar referencias de estilo, contenido y personajes para crear imágenes detalladas y estilizadas. Mediante el uso de técnicas avanzadas, perfecciona tu habilidad para generar contenido visual de alta calidad.

#### **Episodios**

1. Leonardo AI al detalle 2. Leonardo Style Reference

3. Style, Content y Character Reference

#### **Casos prácticos en directo**

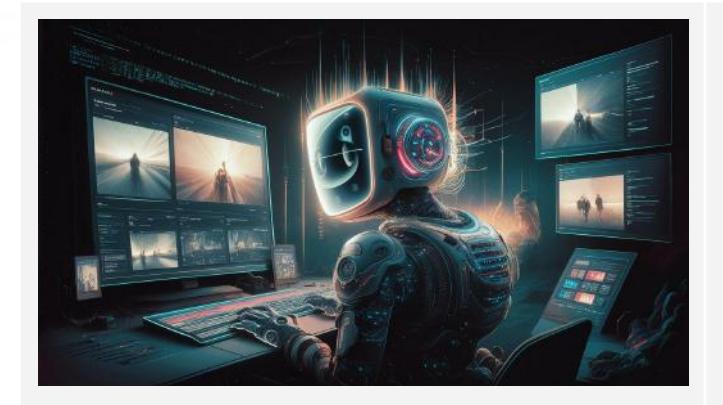

Sumérgete en el análisis práctico de proyectos reales con IA. Estos casos prácticos en directo te proporcionarán una experiencia inmersiva y aplicada, fortaleciendo tus habilidades para enfrentar desafíos creativos en tiempo real.

#### **Episodios**

1. Análisis iagrafías cyborg 2. Cyberpunk cinematográfico

# **ITINERARIO AVANZADO (VIDEOGRAF-IA)**

#### **Stable Diffusion Video**

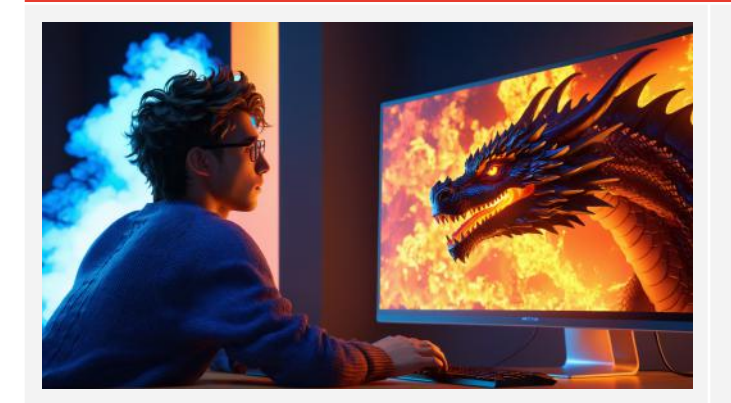

Explora los apartados avanzados de Stable Diffusion aplicados al video. Aprende a usar Animatediff y Animatediff Automatic1111 y perfecciona tus habilidades para crear y mejorar videos impresionantes.

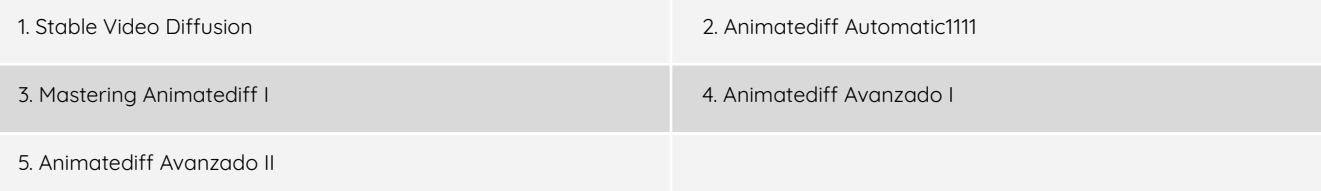

#### **Casos prácticos en directo**

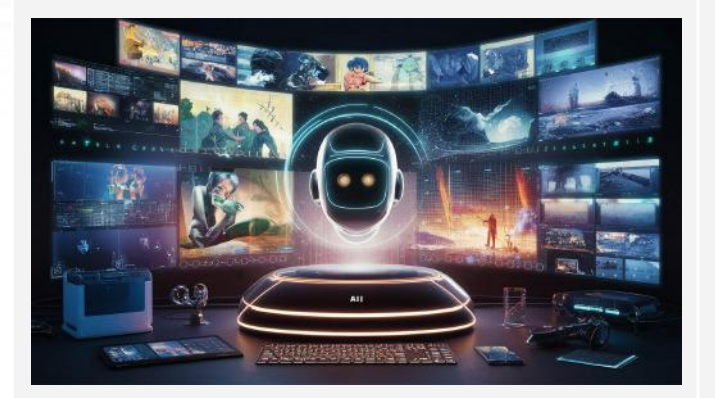

Aplica tus conocimientos de IA en proyectos reales. Desde la creación de pósters animados hasta la producción de tráilers, estos ejercicios te proporcionarán experiencia práctica y te permitirán perfeccionar tus habilidades en la producción de videos utilizando inteligencia artificial.

#### **Episodios**

1. Poster animado 2. Poster animado II

3. Hagamos un tráiler

#### **ElevenLabs**

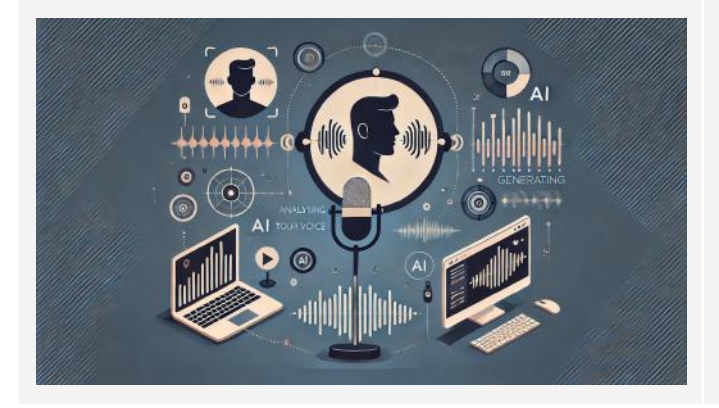

Explora ElevenLabs, una plataforma avanzada para la creación y manipulación de audio mediante IA. Aprende a generar voces sintéticas realistas y a utilizar herramientas de edición de audio para mejorar y llevar tus producciones audiovisuales a un nuevo nivel.

## **PREGUNTAS Y RESPUESTAS**

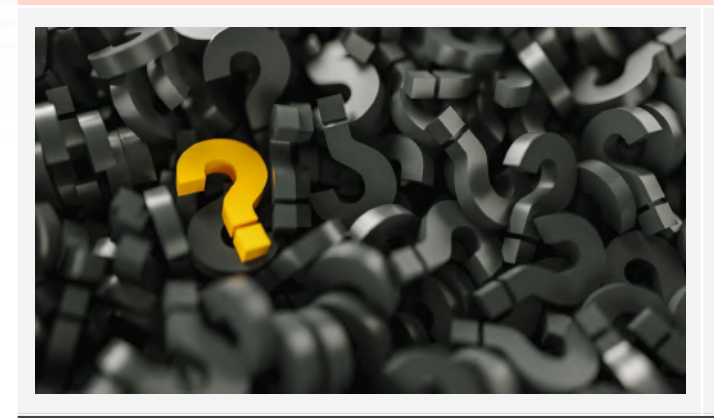

Participa en sesiones mensuales de Preguntas y Respuestas donde podrás aclarar dudas, profundizar en temas específicos y obtener consejos personalizados. Estas sesiones son un apoyo continuo y te ayudarán a consolidar tu aprendizaje en IA.

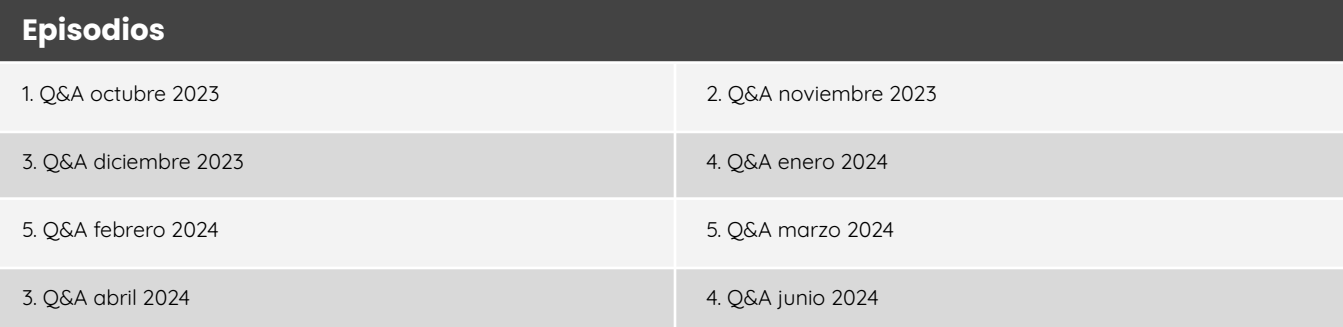

## **HERRAMIENTAS IA**

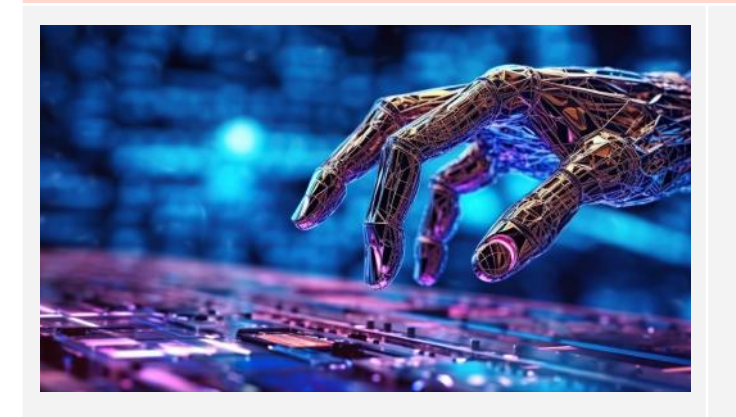

Descubre una variedad de herramientas de IA que potenciarán tu creatividad y eficiencia. Desde FRSynth y Genmo hasta Moonvalley y Morpbstudio, este módulo te enseñará a integrar y actualizar estas y muchas otras tecnologías en tu flujo de trabajo, mejorando tus proyectos audiovisuales y de contenido digital.

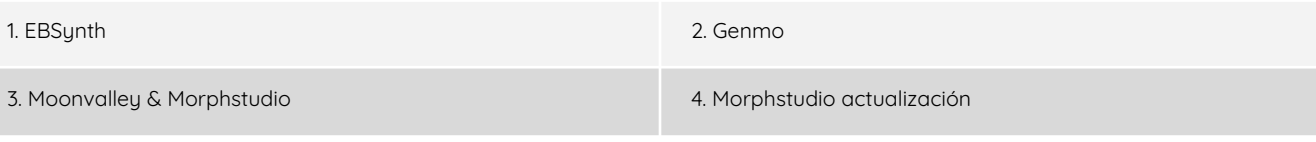